**Stock Photo in Photoshop Vector Free Digital PSD Background Vectors**

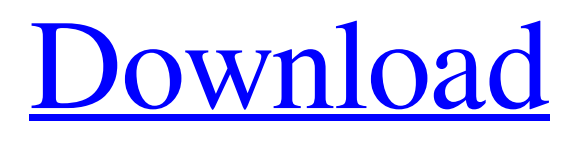

# **Photoshop Free Download Background Crack For Windows [Latest]**

\* \*\*Adobe Photoshop CS\*\* \*\*4\*\* \*\*Master Class\*\* (Adobe, \$150) An excellent Adobe Photoshop tutorial that covers working with basic tools and blending and retouching images in Photoshop. You'll be updating your real-world skills in everything from colors and contrasts to working with layers. Adobe uses Photoshop for all its digital imaging software, and if you subscribe to the Creative Cloud package, you can download individual Photoshop applications free from the Adobe website. This would make Photoshop a viable program for beginners, although over time you'll want to invest in a regular Photoshop program, too. \* \*\*Adobe Photoshop CS\*\* \*\*4\*\* \*\*User Guide\*\* (Adobe, \$50) A reference guide in PDF format that shows how to use Photoshop.

### **Photoshop Free Download Background Free Download**

What is Photoshop Elements? If you have used the desktop version of Photoshop, you will have an instant feel for Photoshop Elements. It has an interface similar to the one used in the professional version of the program. You can use Elements to create professional-level images for print, web, movies, mobile, and video. For example, it's possible to create great cartoons using it. It can edit pictures and manipulate them to create other images. It can also convert pictures from one format to another. Photoshop Elements offers a wide selection of tools to customize, edit, sharpen, and lighten or darken images. The interface has a better color management than the professional version. If you don't have the budget for a high-end desktop version of Photoshop, then you may want to try Elements. It's available for free to download and it's one of the few image editing applications that you can use to edit pictures of any format. This post shows you everything you need to know about Adobe Photoshop Elements. Which version should I get? The desktop version of Photoshop Elements. You can get it from the Adobe website or you can simply use the default download button in your web browser. It's free to download and use. If you don't have Photoshop elements, I highly recommend that you download the desktop version. It has a simpler user interface and the same features, just faster and with fewer features than Photoshop. The program comes in Windows, OS X, and Linux flavors. It has a 10.1 megabyte size. That's tiny. If you want to install on a thumb drive or a memory card, get the downloadable version. Adobe Photoshop Elements review: essentials and features There is a set of features in Photoshop Elements that includes much of the most used features of Photoshop. Let's see what Photoshop Elements has and what it's missing. This table has been compiled from Adobe's website and other resources. It may include minor changes. Adobe Photoshop Elements screenshot gallery Let's get started with the basics. How to install it Before installing Photoshop Elements, you need to install the latest software. You can download it from the Adobe website. Downloading the full version of Photoshop Elements is free and you need a broadband connection. Once the download 05a79cecff

### **Photoshop Free Download Background**

.. \_legato-cookbook-fire: #. \*\*configuring fire\*\* This section describes how to create and configure fire instances. \*\*Fire behavior\*\* Fire behavior is defined using an external resource called a "firewall". You configure a firewall by specifying its \*\*ID\*\*. You assign a firewall to an instance with the ``name`` parameter. You do not have to configure firewalls individually, but you can add them to an instance using a ``firewall\_group``. For further information on how firewalls work, see :ref:`firewall` above. \*\*Defining firewalls\*\* Defining a firewall is as simple as specifying an \*\*ID\*\* and a \*\*name\*\*: .. code-block:: yaml :caption: firewalls.yaml Firewalls: - id: name: To assign a firewall to a service: .. code-block:: yaml Services: - name: firewall: For example: .. code-block:: yaml Services: - name: fireman firewall: firewire-wireguard \*\*Creating and configuring firewalls\*\* You can create firewalls using the `az `\_\_ command-line interface (CLI), the Azure portal, or a combination of both. You can create as many firewalls as you want. .. \_legato-cookbook-fire-introduction: #. \*\*create a firewall\*\* You can create a single firewall, multiple firewalls, or even multiple firewalls in the same ``firewalls`` section by using the ``id`` parameter. .. code-block:: yaml :caption: firewalls.yaml Firewalls: - id: 'firewall-

#### **What's New In?**

This invention relates to a rolled sectional body wherein the sections of the body have each been formed through the use of a common mold, and can also be a continuous sectional body wherein all of the sections are formed through the use of the same mold. There are many rolling mills that form rolled metal sectional bodies. In particular, several rolling mills can be placed within a single building to operate as a single rolling mill producing two or three sectional bodies at the same time. A typical example is the JETTA rolling mill in the Bosselman, Netherlands. This conventional mill has the necessary number of molding rooms to produce three sectional bodies at the same time. A rolling mill of this kind is expensive because a great deal of floor space is required for the rolling mill.Q: How do I use Xamarin Forms Text Label to show the modified date time? I am using Xamarin.forms. I have added the modified date time in the listview by using the DatePicker. I have modified the listview when the user click on a add button. Now I want to show the modified date time in the status bar when the user start the app. Here is the code : ListView ContentPage = new ListView(); ContentPage.BindingContext = new ListViewModel(); var dateTimePicker = new DatePicker() { Date = DateTime.Now }; var dateTimeLabel = new Label() { HorizontalOptions = LayoutOptions.StartAndExpand, VerticalOptions = LayoutOptions.StartAndExpand, VerticalTextAlignment = TextAlignment.End, Text = dateTimePicker.Date.ToString("dd/MM/yyyy"),

# **System Requirements:**

Windows 7, 8, 8.1, and 10 - 64bit Intel Pentium G5600 @ 2.4GHz 1 GB RAM 2GB VRAM DirectX 12 DVD-ROM drive 1024 MB available hard disk space Other: Dedicated server Minimal installation time With just three simple steps you can install Batman: Arkham Knight for Windows PC. The installation time is less than 20 minutes. The process is simple, fast and easy. In this tutorial, I'll guide you through

<https://ssmecanics.com/free-photoshop-cc-2017-download/> <https://lighthousehealing.org/old-versionphotoshop-free-download-mac/> [https://www.fiol-mallorca.com/upload/files/2022/07/gUHdfTEb4mpyb65bYS7h\\_01\\_292814881df521a0e87ff12b02d01324\\_file.pdf](https://www.fiol-mallorca.com/upload/files/2022/07/gUHdfTEb4mpyb65bYS7h_01_292814881df521a0e87ff12b02d01324_file.pdf) <http://it-labx.ru/?p=53014> http://dichyuhoicuoi.com/wp-content/uploads/2022/07/download\_photoshop\_for\_windows\_10\_\_best\_software\_amp\_apps.pdf <https://www.gehring-group.com/zh-hant-cn/system/files/webform/neural-filters-photoshop-free-download.pdf> [https://www.torringtonct.org/sites/g/files/vyhlif5091/f/uploads/development\\_brochure\\_2021.pdf](https://www.torringtonct.org/sites/g/files/vyhlif5091/f/uploads/development_brochure_2021.pdf) <https://marketingbadajoz.com/adobe-photoshop-2017-download-free-full-version-with-crack/> <https://practicea.com/free-tutorial-how-to-use-blender-to-make-3d-models/> <http://rootwordsmusic.com/2022/07/01/photoshop-suite-2021-20-1-1/> [https://www.bourbee.com/wp-content/uploads/2022/07/Download\\_Adobe\\_Photoshop\\_CS3\\_Crack\\_Free.pdf](https://www.bourbee.com/wp-content/uploads/2022/07/Download_Adobe_Photoshop_CS3_Crack_Free.pdf) <https://shadygrove.umd.edu/system/files/webform/naifab921.pdf> [https://www.merrimacknh.gov/sites/g/files/vyhlif3456/f/uploads/2022\\_town\\_holidays.pdf](https://www.merrimacknh.gov/sites/g/files/vyhlif3456/f/uploads/2022_town_holidays.pdf) [https://youdocz.com/wp-content/uploads/2022/07/Open\\_Source\\_Photoshop\\_Software\\_Download.pdf](https://youdocz.com/wp-content/uploads/2022/07/Open_Source_Photoshop_Software_Download.pdf) <https://skylightbwy.com/6067-2/> <http://insenergias.org/?p=20024> <https://www.sunsquare.com/system/files/webform/useruploads/peppdase856.pdf> [http://mentalismminds.com/wp-content/uploads/2022/07/Download\\_Adobe\\_Photoshop\\_Ase\\_CS6\\_32\\_Bit.pdf](http://mentalismminds.com/wp-content/uploads/2022/07/Download_Adobe_Photoshop_Ase_CS6_32_Bit.pdf) <https://www.7desideri.it/wp-content/uploads/2022/07/imeamam.pdf>

<https://www.voyavel.it/what-is-language-folder-in-windows-7/>